# **Funktion: Foto, Grafik, Audio & Video**

Multimediale Web-Plattform & eLearning Werkmodul Wintersemester 2014/15 Tobias Wolf

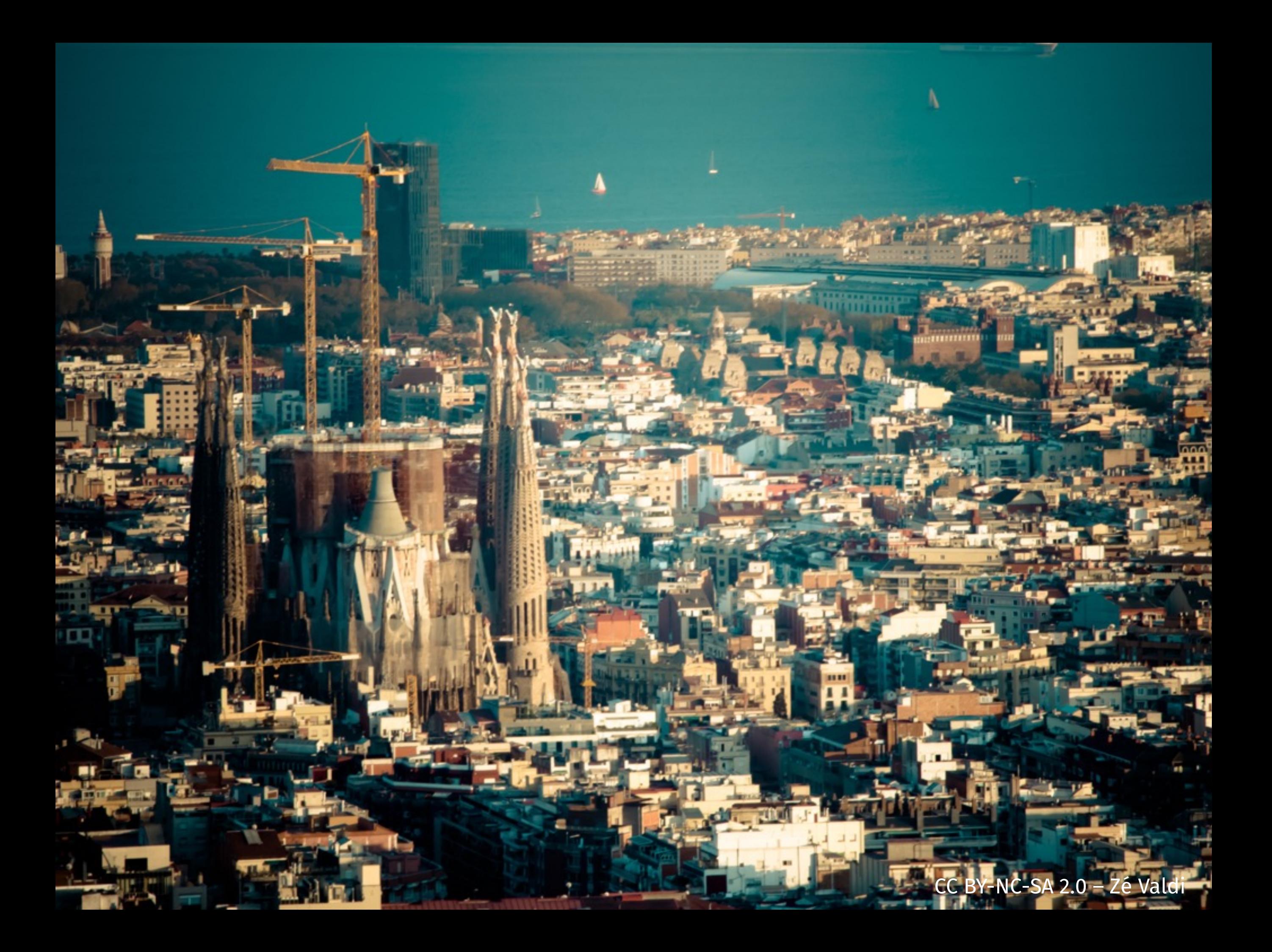

# **Kurze Wiederholung**

```
<!DOCTYPE html> 
<head> 
  \bullet \bullet \bullet</head> 
<body> 
  <article> 
    <h1>Der Process</h1> 
    <p>Jemand musste Josef K. verleumdet haben, …</p> 
    <a href="texte/der-process.html">weiterlesen</a> 
    <aside> 
    <a href="http://de.wikipedia.org/wiki/Der_Process"> 
       mehr auf Wikipedia 
    \langle \ranglea>
    </aside> 
  </article> 
</body>
```

```
<article> 
  <h1>Der Process</h1> 
  <p>Jemand musste Josef K. verleumdet haben, …</p> 
 <!-- Hier das Foto --> 
</article>
```
<article> <h1>Der Process</h1> <p>Jemand musste Josef K. verleumdet haben, …</p>  $\langle$ img $\rangle$ </article>

<article> <h1>Der Process</h1> <p>Jemand musste Josef K. verleumdet haben, …</p> <img src= ""> </article>

```
<article> 
  <h1>Der Process</h1> 
 <p>Jemand musste Josef K. verleumdet haben, …</p>
 <img src="fotos/sagrada_familia.jpg"> 
</article>
```
# **Grafik einbinden**

#### **Grafiken**

#### Q  $\rightarrow$  f  $\zeta$   $\leftrightarrow$   $\langle$   $\rightarrow$   $\rightarrow$   $\rightarrow$

Bauhaus-Universität Weimar

#### **Foto- und Grafik-Formate**

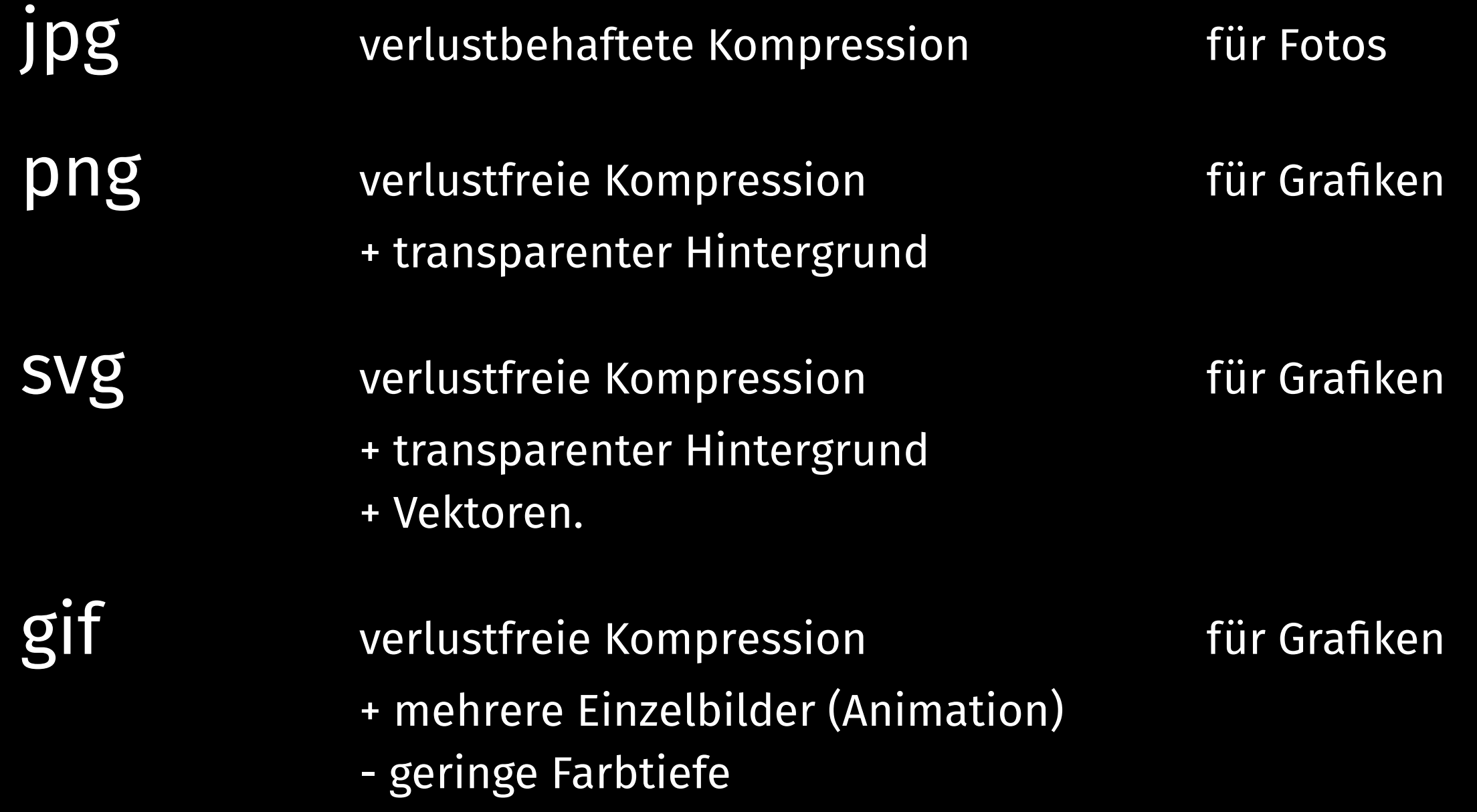

<audio> </audio>

<audio> <source src="oggy-und-die-karkalaken.mp3"> </audio>

<audio>

<source src="oggy-und-die-karkalaken.mp3"> <source src="oggy-und-die-karkalaken.ogg"> </audio>

<audio preload> <source src="oggy-und-die-karkalaken.mp3"> <source src="oggy-und-die-karkalaken.ogg"> </audio>

<audio preload autoplay> <source src="oggy-und-die-karkalaken.mp3"> <source src="oggy-und-die-karkalaken.ogg"> </audio>

#### **Audio-Formate**

mp3 am verbreitetsten

Ogg freie Lizenz

# **Video einbinden**

<video>

<source src="oggy-und-die-karkalaken.mp4"> <source src="oggy-und-die-karkalaken.ogv"> </video>

# **Video einbinden**

<video preload autoplay> <source src="oggy-und-die-karkalaken.mp3"> <source src="oggy-und-die-karkalaken.ogv"> </video>

# **Video-Formate**

- mp4 am verbreitetsten, umstrittene Lizenz
- Ogv freie Lizenz
- Webm freie Lizenz, von Google entwickelt